**Martin-Gatton College of Agriculture, Food and Environment** 

## Year-End Process Training

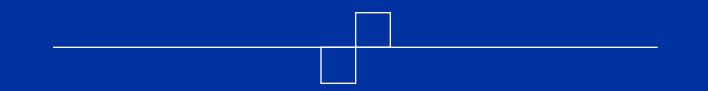

*Extension Business Operations*

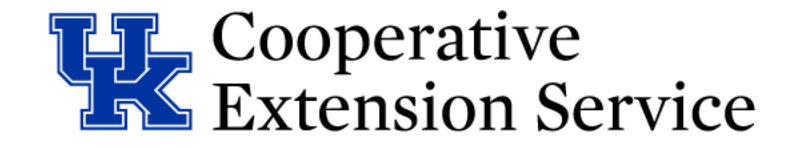

# **Topics**

- KRS & Campus Requirements
- Planning & Preparation
- Methods of Accounting
- Budget Workflow/Teams Folders

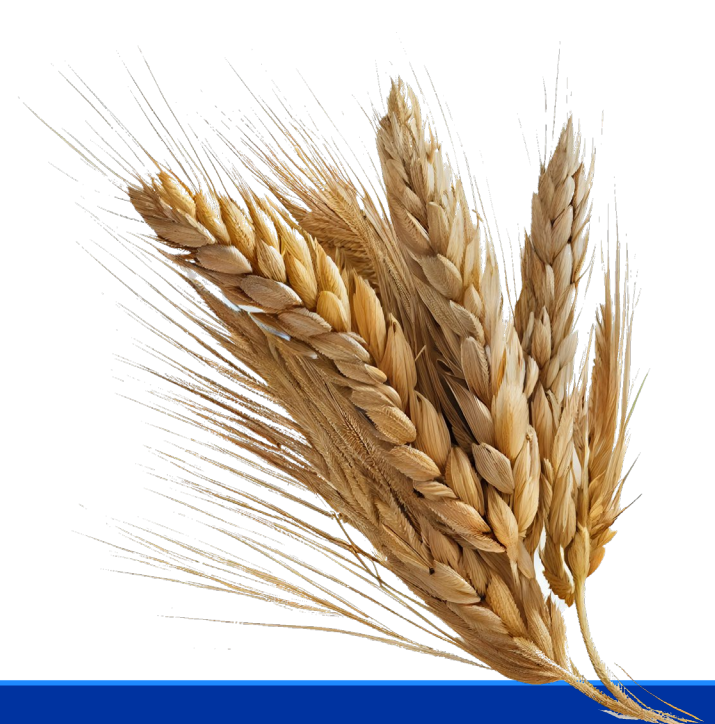

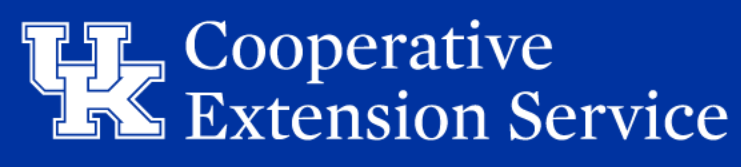

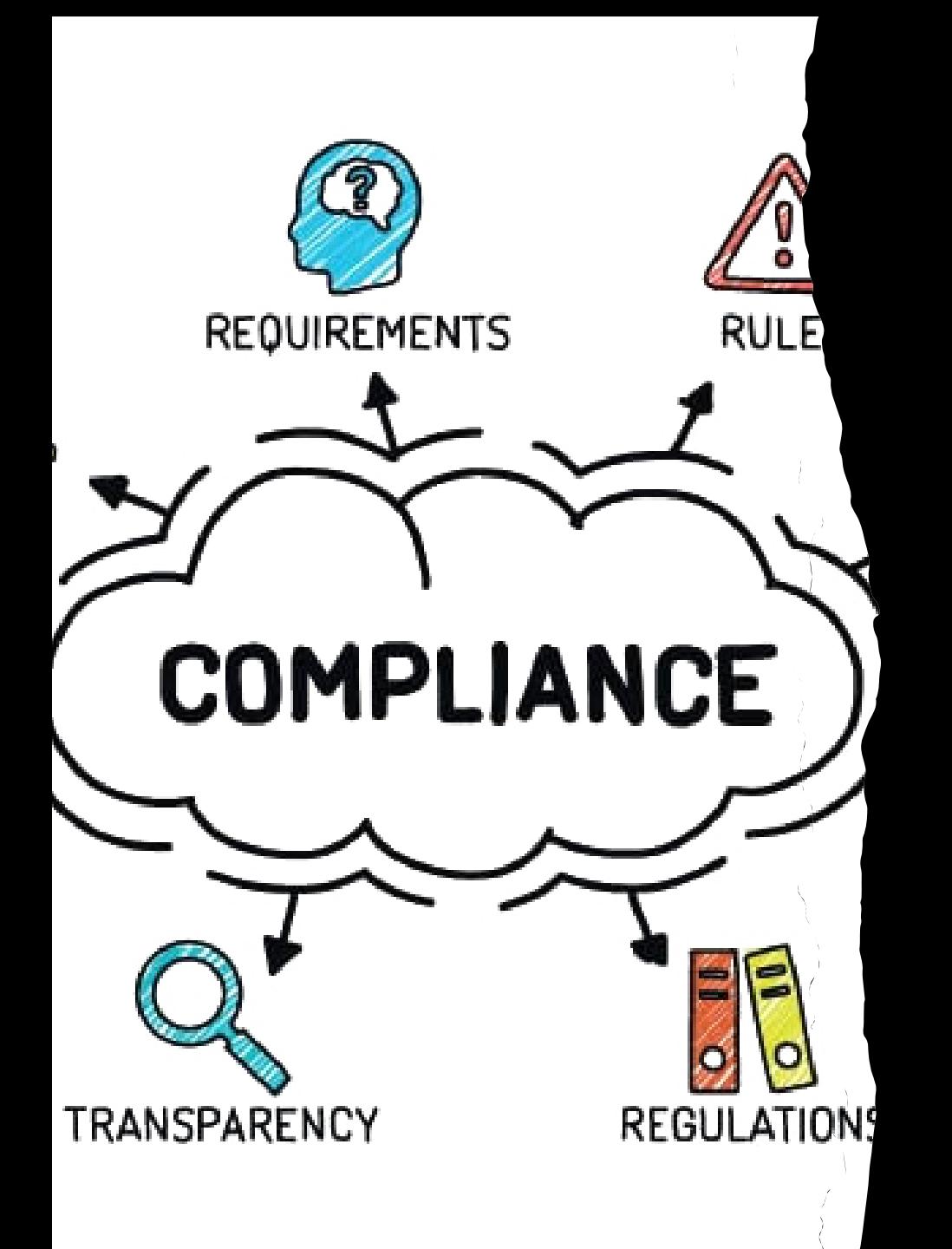

## **Planning & Preparation**

# **KRS & Campus Requirements**

• **July 26 (Friday)**

All entries related to FY24 completed in QBO Year-End Accruals and Prepaids last day to submit to EBO

- **August 2 (Friday) – EBO Books Closed**
- **August 16 (Friday)**  Budget Analysts will have the Fiscal Year 2024 Year-End Actuals uploaded to the Teams folder: **"Extension Budgets FY24"**
- **August 29 (Thursday)\*** *per KRS 45 days after July 15th*

AED gets the Year-End Actuals approved by EDB AED enters the Fiscal Year 2024 Year-End Actuals on the DLG portal

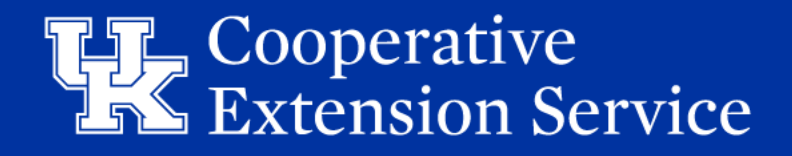

# **EBO Reminders**

- FY24 Budget Amendment workbooks should be requested from Budget Analysts.
- If MOA amount that is due to UK increases by \$12,000>, an additional MOA payment should be made this fiscal year; if \$12,000 threshold is not met, additional MOA payment is *optional.*
- Budget Analysts need to calculate the line-item breakdown of all required and optional MOA payments for entry into QBO.
- Updates in QBO will happen once signed amended budget and EDB minutes are received.

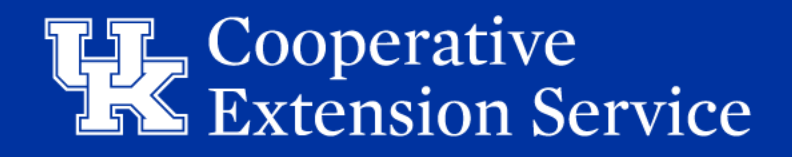

# **EBO Reminders**

- Accruals and Prepaid forms are found on the EBO website. [https://cafebusinesscenter.ca.uky.edu/ebo\\_forms](https://cafebusinesscenter.ca.uky.edu/ebo_forms)
- In the event of additions/changes to Accruals/Prepaids, it is ideal that all information is submitted again on the same form. This will be attached to the Journal Entries in QBO.

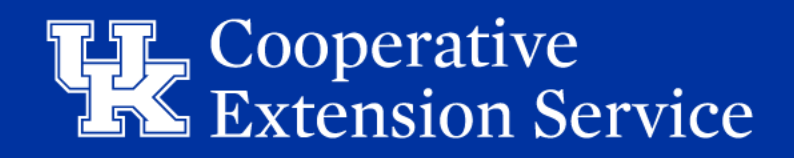

# **Planning & Preparation by Counties:**

- Address any overages *prior* to the June 28 deadline.
- Ensure **all** Revenues and Expenditures have been entered into QBO by the July 26 deadline. *This would include Reconciliations, Interest Earned, Bank Fees, etc.*
- If applicable, Accruals and Prepaids journal entries can be submitted to EBO from **June 28th - July 26th**!

Please Do Not Wait to Submit Entries to EBO!

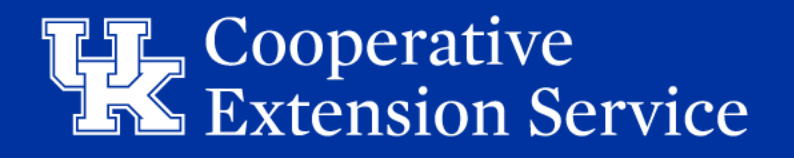

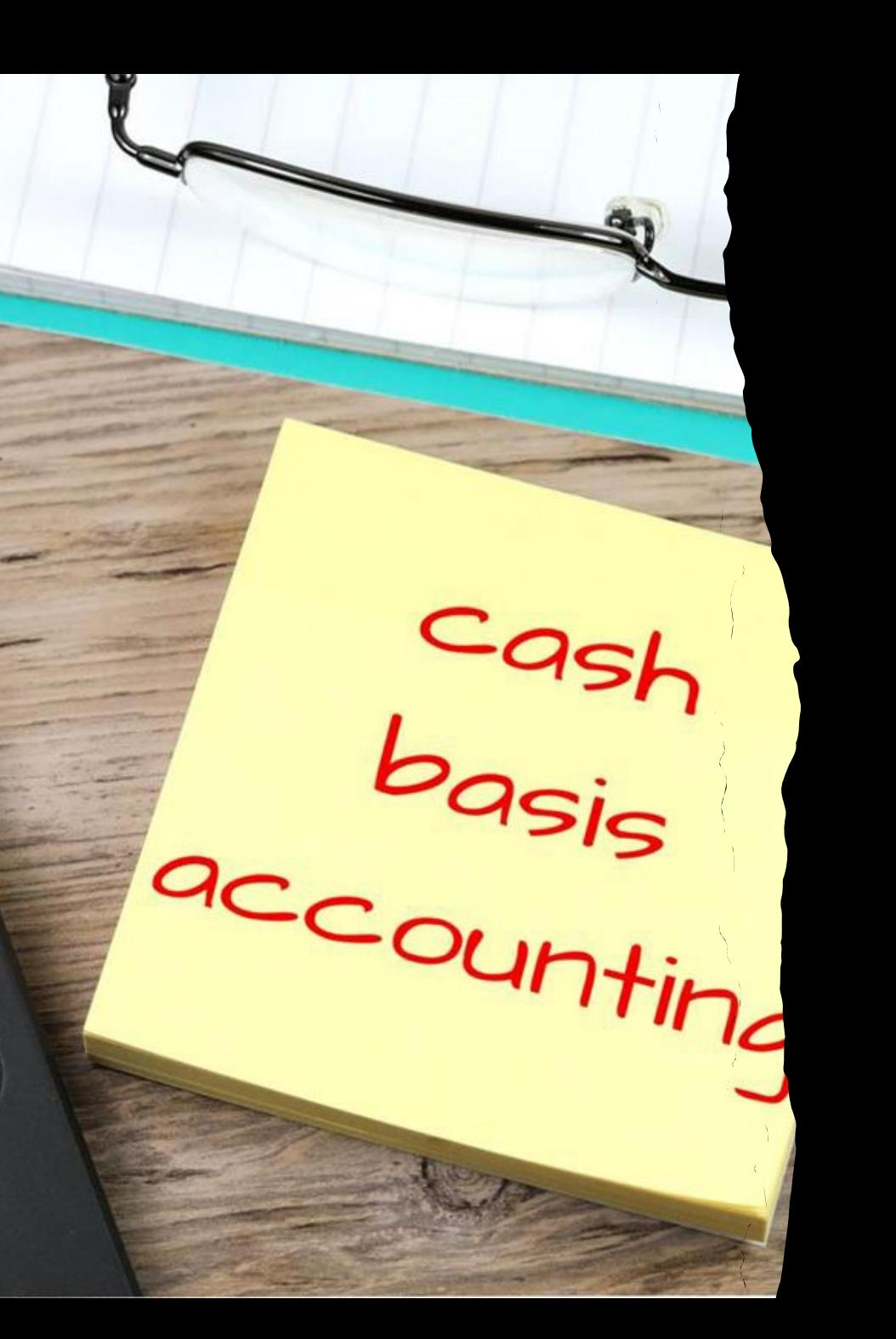

### Methods of Accounting

# **Methods for Accounting**

### **Cash Basis**

• Under the cash basis of accounting, revenues and transfers in are not recognized until cash is received, and expenditures or expenses (as appropriate) and transfers out are recognized only when cash is disbursed.

### **Accrual Basis**

• Under the accrual basis of accounting, most transactions are recognized when they occur, regardless of when cash is received or disbursed. Items not practicably measurable until cash is received or disbursed are accounted for at that time using either basis of accounting, as may be items whose measurement would be approximately the same under either basis or that are immaterial.

Consult with your auditor (or recent audit reports) to understand the method of accounting used in your audited financial reports.

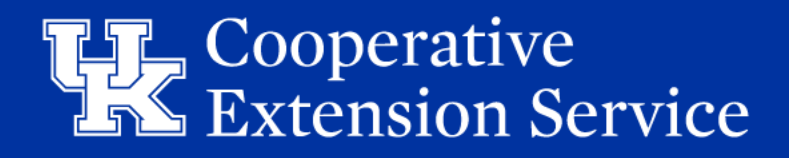

## Basis for Accounting

- Modified Accrual Basis of accounting is a method that combines the elements of two major accounting practices; cash and accrual accounting.
	- Revenues are recognized when they are both measurable and available (more like cash basis).
	- Expenditures are recorded when liabilities are incurred (accrual basis).
	- Asset purchases are recorded as expenditures (more like cash basis).
- Consult with your auditor (or recent audit reports) to understand the method of accounting used in your audited financial reports.

Extension Business Operations

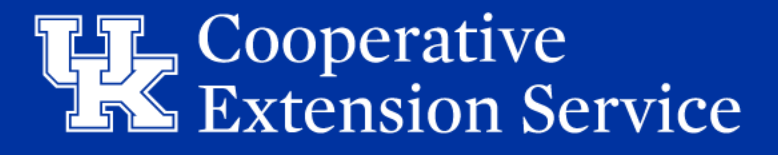

![](_page_10_Picture_0.jpeg)

### Budget Amendments

[This Photo](https://medium.com/@gsaslis/whats-wrong-with-estimates-7af6d188a132) by Unknown Author is licensed under [CC BY-SA](https://creativecommons.org/licenses/by-sa/3.0/)

### What is an Amendment

- A Budget Amendment is the mechanism used to revise the working budget to reflect changes throughout the fiscal year.
- There are two ways to complete a budget amendment. They are:
	- Budget Revision
	- Line Item Transfer

![](_page_11_Picture_5.jpeg)

## Budget Revision & Line-Item Transfer

#### **Budget Revision**

- **Does increase overallspending** above the original budget.
- Requires **approval by the Board AND a new updated signed budget and MOA** to be completed and routed.
- Changes **MUST be reported on DLG Budget Summary Form**.

### **Line Item Transfer**

- **DOES NOT increase overall spending** above the original budget.
- Requires approval by the Board and a signed amended budget plan but DOES NOT require a new MOA to be **routed.**
- Changes **MUST be reported on DLG Budget Summary Form**.

![](_page_12_Picture_9.jpeg)

### Review of the Budget vs. Actuals

Using this section from the budget vs actuals on the right, what is your first observation?

Does this require a budget amendment?

![](_page_13_Picture_21.jpeg)

![](_page_13_Picture_4.jpeg)

## Review of the Budget vs. Actuals

Using this section from the budget vs actuals on the right, what is your first observation?

■ The first line item 53001 Advertising and Printing exceeds the budgeted amount by \$169.57

### Does this require a budget amendment?

- In short no amendment is required. While 53001 exceeds the budgeted amount by \$169.57 the parent account 53000 Contracted Services is within the total budgeted amount.
- EBO's recommendation is for the EDB to recognize the overage during the next board meeting.

![](_page_14_Picture_59.jpeg)

![](_page_14_Picture_7.jpeg)

### Review of the Budget vs. Actuals

#### Collapse Sort v Add notes

#### Budget vs. Actuals: FY 24 OBGT - FY24 P&L

July 2023 - June 2024

An easy way to determine if an amendment required is by running the report Budget Vs. Actuals.

Then click collapse on the top left of the report. This will roll up all line items to provide an easier view of the parent accounts.

![](_page_15_Picture_56.jpeg)

![](_page_15_Picture_7.jpeg)

![](_page_16_Picture_0.jpeg)

## Budget Workflow / Teams Folders

# **Budget Workflow / Teams Folders**

**STEP 1:** Using the Teams **Extension Budgets FY24 folder**, Budget Analysts will upload the following documents to Microsoft Teams by the August 16<sup>th</sup> deadline. A folder for each county titled "Year-End Actuals" will house the following:

- a) Statement of Financial Position
- b) Budget Vs. Actuals
- c) Statement of Activity
- d) FY24 Excel Budget Workbook with the completed Year-End Actuals tab

**STEP 2:** AED will review the Year-End Actuals tab and supporting documents. Prior to the August 29th deadline is the time to consult with EBO regarding any questions.

![](_page_17_Picture_7.jpeg)

# **Budget Workflow / Teams Folders**

**STEP 3:** AED will share Year-End Actuals with the fiscal contact, who will review them. If no updates are required, the fiscal contact, EDB treasurer, and AED will sign, signifying approval of Year-End Actuals.

\*Digital Signatures are needed on the Year-End Actuals tab (EDB treasurer) and

Wet Signatures are needed on the Offset Voucher (Fiscal Contact, EDB Treasurer, AED)

\*\* again, no UFIRS for the Fiscal Year 2024.

**STEP 4:** AED will be responsible for entering the Year-End Actuals in the DLG portal by August 29th.

\* The AED will also submit the *digitally* signed (see clarification under Step 3) Year-End Actual tab and Offset Voucher tab to the EBO office. Last year the RSS uploaded YEA electronically to respective Regional OneDrive and mailed Offset Voucher with wet signature.

![](_page_18_Picture_7.jpeg)

### **Questions**

![](_page_19_Picture_1.jpeg)

![](_page_19_Picture_2.jpeg)

## **Extension Business Operations Team**

**<https://cafebusinesscenter.ca.uky.edu/extension-business-operations>**

**Rebecca Amsler**, Director Extension Business Operations **Zach Waller**, Western Region Budget Analyst **Ryan Martin**, Central Region Budget Analyst **Lindsay Poore**, Eastern Region Budget Analyst **Tina Ward**, Budget Analyst **Natalie Simpson**, Administrative Assistant

![](_page_20_Picture_3.jpeg)

![](_page_21_Picture_0.jpeg)

In accordance with Eederal law and U.S. Department of Agriculture (USDA) civil rights regulations and policies, this institution is prohibited from discriminating on the basis of race, color, national origin, sex, age, disability, and reprisal or retaliation for prior civil rights activity. (Not all prohibited bases apply to all programs.

Program information may be made available in languages other than English. Persons with disabilities who require alternative means of communication for program information (e.g., Braille, large print, audiotape, and American Sign Language) should contact the responsible State or local Agency that administers the program or USDA's TARGET Center at (202) 720-2600 (voice and TTY) or contact USDA through the Federal Relay Service at (800) 877-8339

To file a program discrimination complaint, a complainant should complete a Form AD-3027, USDA Program Discrimination Complaint Form, which can be obtained online, at

int-form.pdf, from any USDA office, by calling (866) 632-9992, or by writing a letter addressed to USDA. The letter must contain the complainant's name, address. telephone number, and a written description of the alleged discriminatory action in sufficient detail to inform the Assistant Secretary for Civil Rights (ASCR) about the nature and date of an alleged civil rights violation. The completed AD-3027 form or letter must be submitted to USDA by:

#### mail

U.S. Department of Agriculture Office of the Assistant Secretary for Civil Rights 1400 Independence Avenue, SW Washington, D.C. 20250-9410; or

(833) 256-1665 or (202) 690-7442:

Form AD-475-A--Assisted Posted Revised September 201

email program.intake@usda.gov. This institution is an equal opportunity provider.

onforme a la ley federal y las políticas y regulaciones de derechos civiles del Departamento de Agricultura de los Estados Unidos (USDA), esta institución tiene prohibido discriminar por motivos de raza, color, origen nacional, sexo, edad discapacidad, venganza o represalia por actividades realizadas en el pasado relacionadas con los derechos civiles (no todos los principios de prohibición aplican a todos los programas)

La información del programa puede estar disponible en otros idiomas además del inglés. Las personas con discapacidades que requieran medios de comunicación alternativos para obtener información sobre el programa (por ejemplo, Braille, letra agrandada, grabación de audio y lenguaje de señas americano) deben comunicarse con la agencia estatal o local responsable que administra el programa o con el TARGET Center del USDA al (202) 720-2600 (voz y TTY) o comunicarse con el USDA a través del Servicio Federal de Transmisión de Información al (800) 877-8339

Para presentar una queja por discriminación en el programa, el reclamante debe completar un formulario AD-3027, Formulario de queja por discriminación del programa del USDA, que se puede obtener en línea, en

www.usda.gov/sites/ nt-form.pdf, en cualquier oficina del USDA llamando al (866) 632-9992, o escribiendo una carta dirigida al

USDA. La carta debe contener el nombre, la dirección y el número de teléfono del reclamante, y una descripción escrita d la supuesta acción discriminatoria con suficiente detalle para informar al Subsecretari

de Derechos Civiles (ASCR, por sus siglas en inglés) sobre la naturaleza y la fecha de la presunta violación de los derechos civiles. La carta o el formulario AD-3027 completado debe enviarse al USDA por medio de:

correo postal: U.S. Department of Agriculture Office of the Assistant Secretary for Civil Rights 1400 Independence Avenue, SW Washington, D.C. 20250-9410; o'

(833) 256-1665 o' (202) 690-7442; correo electrónico: program.intake@usda.gov

Esta institución ofrece igualdad de oportunidade

The Martin-Gatton College of Agriculture, Food and Environment is an **Equal Opportunity Organization** with respect to education and employment and authorization to provide research, education information and other services only to individuals and institutions that function without regard to economic or social status and will not discriminate on the basis of race, color, ethnic origin, national origin, creed, religion, political belief, sex, sexual orientation, gender identity, gender expression, pregnancy, marital status, genetic information, age, veteran status, physical or mental disability or reprisal or retaliation for prior civil rights activity.

Reasonable accommodation of disability may be available with prior notice.

Program information may be made available in languages other than English.

Inquiries regarding compliance with Title VI and Title VII of the Civil Rights Act of 1964, Title IX of the Educational Amendments, Section 504 of the Rehabilitation Act and other related matter should be directed to:

- Equal Opportunity Office, Martin-Gatton College of Agriculture, Food and Environment, University of Kentucky, Room S-105, Agriculture Science Building Lexington, Kentucky 40546
- UK Office of Institutional Equity and Equal Opportunity, 13 Main Building, University of Kentucky, Lexington, KY 40506-0032
- US Department of Agriculture, Office of the Assistant Secretary for Civil Rights, 1400 Independence Avenue, SW, Washington, D.C. 20250-9410

![](_page_21_Picture_27.jpeg)